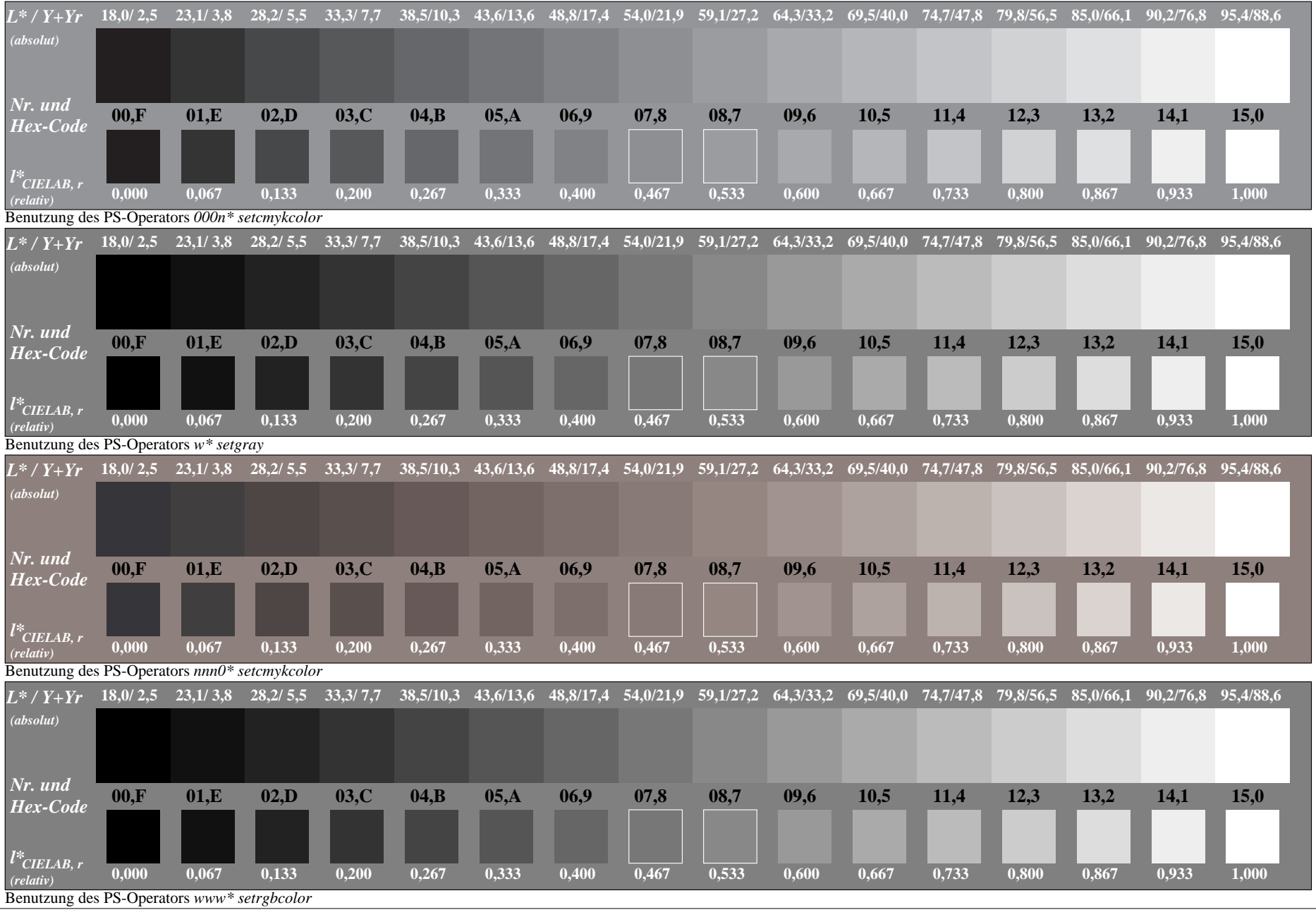

Dg630−7